## PILOT FOR THE APPLE II MICROCOMPUTER

 $\mathcal{L} = \mathcal{L} \mathcal{L}$  .

المتحامل مقامات

SPECIAL PROBLEM

Presented to the Faculty of the Department of Computer Science of the North Texas State University in Partial Fulfillment of the Requirements

For the Degree of

## MASTER *OF* SCIENCE

By

Richard George Ellis, B .A., **M .A.** Denton, Texas August, 1979

## TABLE OF CONTENTS

Page

# Special Problem

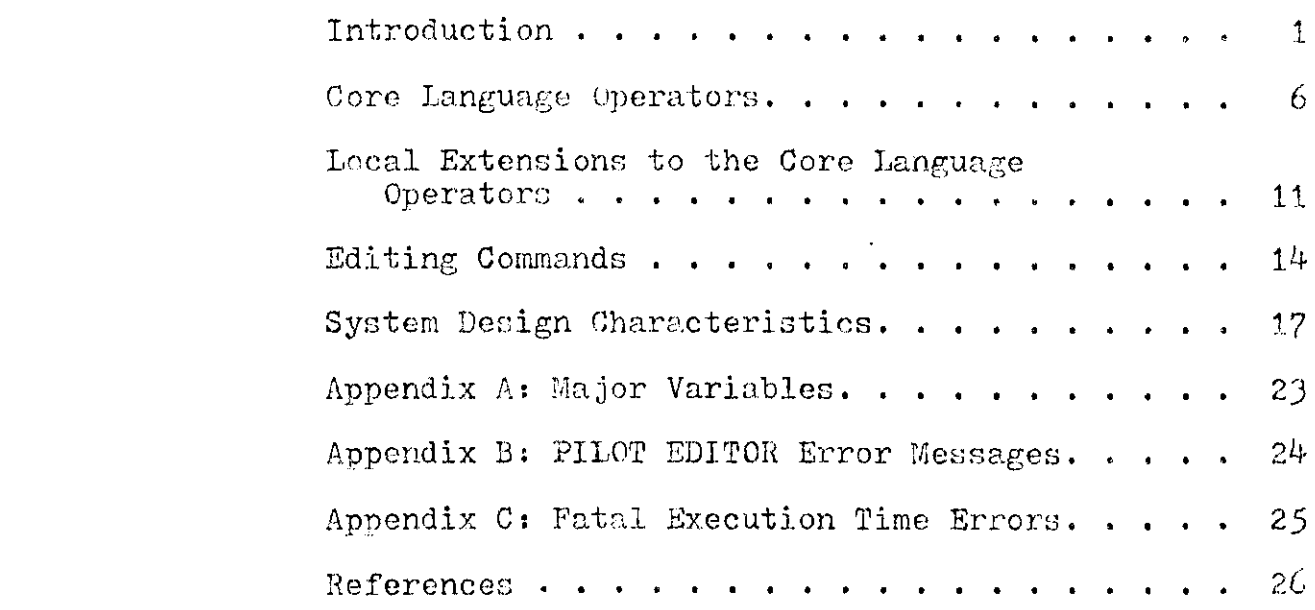

## PILOT FOR THE APPLE IT MICROCOMPUTER

PILOT (Programmed Inquiry, Learning or Teaching) is <sup>a</sup> simple, conversational language developed in 1969 by John A. Starkweather at the University of California Medical Center in San Francisco. Originally designed for computer assisted instructional needs, PILOT also has been effectively used as an introductory computer language.

The core language consists of approximately eight simple instructions or operators which can be conditionally or unconditionally executed (May & Vann, 1978; Starkweather, 1977; Starkweather & Kamp, 1978; Yob, 1977). In addition to the core instruction set, various language extensions have been implemented by different authors to fulfill local requirements or interests (Hamilton & Scott, 1978; Krieger, 1978).

The PILOT system developed for the Apple II microcomputer consists of two programs, PILOT EDITOR and PILOT DRIVER, which are written in Applesoft and which use the Apple II disk operating system. The PILOT system was designed to facilitate easy authoring and execution of programs written in an extended version of the PILOT language. Due to the memory requirements of the programs and the Apple II disk operating system, the PILOT system described here should be executed on a machine with at least 32k bytes of random access memory.

1

## PILOT *EDITOR.*

The PILOT EDITOR program accepts program statements written in PILOT, examines each line for correct syntax, and formats all statements in a manner which is acceptable to the PILOT DRIVER program. Six editing commands (LIST, DELETE, RENUMBER, **QUIZ,** RUN, and DONE) facilitate the editing and review of PILOT programs or lesson files.

The PILOT EDITOR maintains up to three hundred PILOT statements in an internal text buffer for rapid editing and examination. Each statement can contain up to 255 characters. When three hundred PILOT statements have been entered into the text buffer, or when available memory space falls below 1000 bytes, then the contents of the text buffer are stored onto floppy disk. Statements stored on disk remain available to the programmer through use of the editing commands, although editing those statements is appreciably slower due to the speed of the disk accessing routines.

To use the PILOT EDITOR program, enter:

#### RUN PILOT EDITOR

The editor initially asks for the name of a PILOT LESSON FILE, and then asks whether the file is NEW or OLD. If the programmer specifies that the named file is NEW, then the editor creates the lesson file and a corresponding lesson control file containing certain information about the lesson file. The lesson file is given the name supplied by the

programmer. The lesson control file is given the same name with a trailing C.

example: TIMES TABLES - lesson file TIMES TABLEC - lesson control file

If the programmer specifies that the named file is OLD, then the editor reads the last portion of the lesson file into the text buffer. (The exact number of lines read into the buffer depends on the current size of the lesson file.)

During execution, the PILOT EDITOR creates, utilizes, and deletes a scratch file named  $Z$ . No other file on disk should be named  $Z$ > or the contents will be lost. PILOT DRIVER.

The PILOT DRIVER program reads and interprets a PILOT program created **by** the PILOT EDITOR. To run a PILOT program enter:

#### **RUN** PILOT DRIVER

Immediately the question

## NAME OF PILOT LESSON FILE?

is displayed. The user should then enter the name of the PILOT lesson file or program. Execution begins with the first statement of the PILOT program. When execution of the PILOT program is complete, the message

DONE

is displayed and the standard floating point cursor returns to the monitor.

To execute the specified PILOT program, the driver locates the required file and loads it into the text buffer. If the file is too large to reside in the text buffer all at once, then the driver fetches portions of the *program* as needed. PILOT Statement Syntax.

For any PILOT statement to be accepted by the PILOT EDITOR, certain minimum syntactic requirements must be met. The general form of a PILOT statement is:

line# label op; object

## *where*

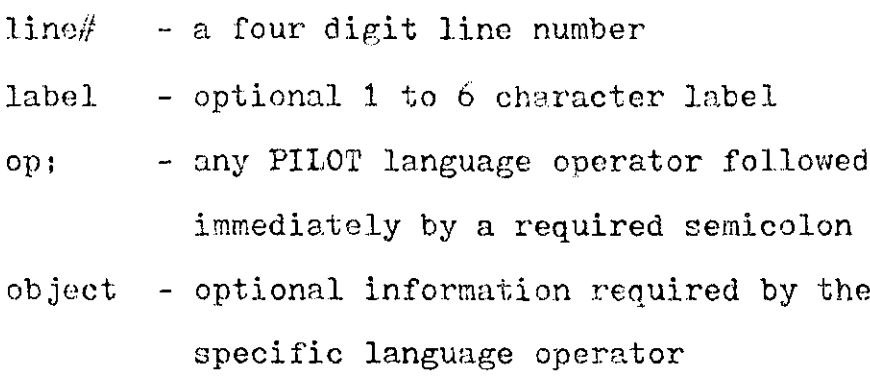

One or more blanks must separate each element of a PILOT statement. If no label is supplied, the PILOT EDITOR inserts a blank label.

Except where permitted under the descriptions of the language operators, the symbols  $#$ ; ; , and " cannot be used in PILOT statements. These symbols act as delimiters to PILOT  $(f_i)$  or to the Apple computer  $(i, r')$ . As a rule,

 $\mu$ 

additional blanks can be inserted between statement elements, although the PILOT EDITOR removes most of them.

## Variables.

Numeric and nonnumeric (string) values may be stored in PILOT variables for use in several types of statements (T, A, M, C, I, SY, SN). Variables are identified by the  $\#$  sign used as a prefix to any unbroken sequence of symbols.

examples:  $#NAME$ 

**# AGE**  $#1$ 

A variable can contain either numeric or nonnumeric values. All values of variables are stored as strings. If a variable is used in a numeric application, then the value is converted to a number before use. The same variable can contain either numeric or nonnumeric strings at different times. All variables are global and are known throughout the PILOT program, including any subroutines. At most, **<sup>50</sup>** variables will be retained by the PILOT DRIVER during program execution.

Response Matching and the Match Flag.

The PILOT language permits the analysis of user responses through a combination of  $A$  (accept) and  $M$  (match) statements. The system stores a user response in an A statement and attempts to match the user response with any of the correct answers located in the object of the next  $M$  (match) statement. If a match is found, then the "match flag" is set to YES.

Otherwise, the match flag is set to NO.

Subsequent statements in the program can be "conditioned" or conditionally executed by the presence of a "Y" or "N" conditioner affixed to the statement's operator. For example:

#### JY: CORRECT!

#### TN: COPS. WANT TO TRY AGAIN?

Here, a jump to the statement labeled CORRECT! is executed if the previous match was successful. If the match was unsuccessful, then the text message, "OOFS. WANT TO TRY AGAIN?", is displayed.

## Core Language Operators

#### $T - Type.$

The T operator displays or types the object of the statement on the monitor. The displayed text consists of sequences of any characters not including commas, semicolons, colons, or double quotes.

#### 1000 T; THIS IS 'T'YPED EXACTLY!

Alternately, the object can include a variable reference, in which case the value of the variable is substituted into the object in place of the variable name.

## 1100 T: #NAME

The object can also consist of a mixture of text and variable references. In this case, the variable references are set off from the surrounding text by semicolons.

## 1200 T;  $#NAME$ ; IS YOUR NAME.

The T operator can be conditioned by Y or N.

1300 GOOD TY; DISPLAY IF MATCH SUCCEDS. 1400 BA) **TN;** DISPLAY IF MATCH FAILS.

A - Accept.

The A operator temporarily stops execution of the PILOT program to accept a response from the keyboard. If the object of the statement is blank, then the response is stored in a temporary location and is lost when the next A statement is executed.

### 2000 A;

The response may be stored for later use, however, by entering a variable name as the object of the statement.

## $2100$  A;  $#AGE$

The A operator can be conditioned by Y or N.

If a response contains a comma or a colon, as in

#### YES, I AGREE

then only that part of the response prior to the comma is accepted. A response with commas or colons is accepted in its entirety if the response is surrounded by double quotes.

"YES, I *AGREE.* **0"**

 $M - Match.$ 

The M operator matches a response given to an A statement against a set of "correct" answers listed in the object of the M statement. The correct answers are separated from one another by semicolons.

### 3000 M; CAT;DOG;MOUSE

Leading and trailing semicolons on the match list are optional and can be used to include blanks in the first and last answers.

3100 M; ; RAN ; RUN ;

If one of the correct answers is located anywhere in the response being matched, then the "match flag" is set to YES. Otherwise, the match flag is set to NO.

A match can also be made to the value of a variable by including the variable name in the match list.

## 3200 M; MY NAME;#NAME

Alternately, any response is matched if the object of the <sup>M</sup>statement is blank.

3300 N;

## $J - Jump.$

The J operator alters the flow of control or execution by jumping to a statement whose label is located in the object of the J statement.

### 4000 J; START

The J operator may be conditioned by Y or N.

## <sup>R</sup>- Remark.

The R operator specifies the object of the R statement to be a nonexecutable remark or comment. Remarks are placed in the PILOT program as reminders to the programmer. During program execution, **R** statements are ignored.

5000 R; THIS IS SOME REMARK!

## <sup>U</sup>- Use Subroutine.

The U operator alters the flow of control or execution by using or calling a subroutine whose name or label is located in the object of the U statement.

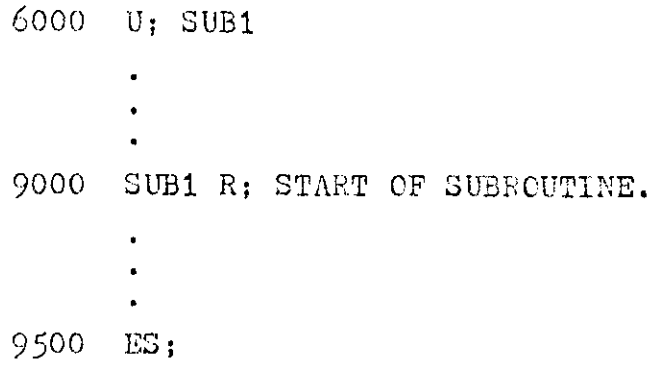

The U operator differs from the J operator in an important way. When the ES (End of Subroutine) operator is encountered, the flow of control automatically returns to the statement following the U statement. Subroutines can call other subroutines but only to a depth of nine. The U operator may be conditioned by Y or N.

## ES End of.Subroutine.

The ES operator signals the end of a subroutine. When the ES statement is encountered, the subroutine returns program control to the statement following the U statement from which the subroutine *was* called.

### 7000 LJ ;

A statement object, if present, is ignored and can be used for commentary. The **ES** statement can be conditioned by *Y* or *N.*

 $E$  - End of Program.

The E operator stops execution of the PILCT program.

### 8000 *E;*

**<sup>A</sup>**statement object, if present, is ignored.

C **-** Compute.

The C operator performs simple computations on stored variables and constants. Computations can be simple assignments,

\n
$$
9000 \quad C; \, #VAR = 9
$$
\n

\n\n $9100 \quad C; \, #VAR = #XVAL$ \n

or the computations can involve two operands:

9200 C;  $\#VAR = quantity + quantity$ 9300 C;  $\frac{N}{L}VAR =$  quantity - quantity 9400 C;  $\#\text{VAR} = \text{quantity}$  \* quantity

9500 C;  $\#VAR = quantity /$  quantity 9600 C;  $\#VAK = quantity$  quantity

where quantity' refers to either a constant or a variable name. Variables containing nonnumeric values can be specified as quantities in *C* statements . If such a variable is a target variable (on the left of the equal sign) then the result of *the* computation is stored in that variable. If a variable on the right of the equal sign contains a nonnumeric value, then a zero is substituted for the value of that variable in the computation while the actual value of the variable remains unchanged.

Blanks must separate all elements and operators of a C statement. The C operator can be conditioned by Y or N.

Local Extensions to the Core Language Operators  $SY - Set Yes.$ 

The SY operator sets the match flag to YES if two numeric quantities specified in the object of the SY statement are equal. The quantity to the left of the equal sign must be stored in a variable.

> 1500 SY;  $#C$ CUNT = 10 1600  $SY$ ;  $#$ COUNT =  $#$ TIMES

## SN - Set No.

The SN operator is similar to the SY operator. It sets the match flag to NO if the two numeric quantities specified in the object of the SN statement are equal.

**11**

```
2500 SN; \#TIMES = 18
2600 SN; \#LOOPS = \#STARTS
```
At least one blank must separate each quantity or variable from the equal sign.

## I - Initialize.

The I operator initializes a target variable to a literal string or quantity specified in the object of the I statement. At least one blank must separate the target variable from the assignment operator, and the assignment operator from from the literal value.

> $3500$  I;  $\#$ SCOLON = ; 3600 I;  $N = 01$

The I operator can be conditioned by Y or N.

## P - Pause.

The P operator temporarily halts execution of the PILOT program and displays the message

### PRESS RETURN

Execution of the program continues when the RETURN key (carriage return) is pressed.

## 4500 P;

A statement object, if present, is ignored.

D - Display.

The D operator changes the speed at which the characters

of the PILOT program are displayed. Speed values are from **25** to 255 and are specified in the object of the D statement.

## 5500 *D;* 200

If a speed outside the proper range is specified, then the display speed defaults to 255.

## <sup>B</sup>- Blank Screen.

The B operator blanks the monitor screen, erasing all currently displayed characters.

6500 B3;

A statement object, **if** present, is ignored.

G - Get Program.

The G operator chains to another PILOT program specified by name in the object of the G statement. Optionally, a line number can be specified indicating at which line execution of the new program is to begin.

> 7500 G; NEWPROG 7600 G; PROG#2 5000

A blank must separate the name of the program from the line number. If no line number is specified, execution of the new program begins with the first statement in the new program. Values of variables stored in the old program are preserved and are available for use in the new program. The G operator can be conditioned by Y or N.

## Editing Commands

The following editing commands are available to programmers using the PILOT EDITOR program to create PILOT lesson files or programs.

LIST.

The LIST command displays part or all of the current PILOT program. Execution of the LIST command generates a system query as to the desired output speed. An output speed between 25 and 255 must be specified or a default of 255 is used. Two forms of the LIST command are available.

(a) LIST

(b) LIST xxxx-yyyy

Form (a) lists the entire PILOT program. Form (b) lists statements between line number xxxx and line number yyyy, inclusive. If xxxx equals yyyy, then only a single line of program is listed. The value of xxxx cannot exceed yyyy.

examples: LIST LIST 1000-3300 LIST 1450-1450

## DELETE.

The DELETE command deletes a specified range of program statements. The form of the DELETE command is:

**DELETE** *xxxx-yyyy*

All statements between and including statements numbered xxxx and yyyy are deleted from the PILOT program file. Both xxxx and yyyy must be included in the command. While xxxx can equal *yyyy,* in which case, only a single line is deleted, xxxx cannot exceed. yyyy.

examples: DELETE **1500-1700** DELETE **2250-2250**

### RENUMIBER.

The **RENUMBER** command renumbers all PILOT program statements using an initial value of 2000 and an increment specified by the command. The general form is:

RENUMBER x

where x is the increment. The increment can be any positive whole number between 1 and **7999.**

examples: RENUMBER 10 RENUMBER 540

## QUIZ.

The QUIZ command displays certain information about the current PILOT program. Included are:

- (a) the number of statements in the PILOT program file
- (b) the lowest and highest line numbers in the program
- (c) the number of statements in the text buffer
- **(d)** the lowest and highest line numbers in the buffer

(e) the number of unused bytes of memory

example: QUIZ

## DONE.

The DONE command  $1)$  saves onto disk that part of the PILOT program file still. in the text buffer, **2)** issues the message:

### FILE SAVED

and 3) stops execution of the PILOT EDITOR.

example: DONE

RUN.

The RUN command saves onto disk that part of the PILOT program file in the text buffer, and then loads and *executes* the PILOT DRIVER.

example: RUN

## Statement Insertion and Replacement.

PILOT statements can be entered in any order. The PILOT EDITOR maintains all statements in the correct order by line number. Statements can be inserted into the program file by supplying an appropriate line number. A statement can replace another statement with the same line number merely by entering the new statement. A single statement can be deleted only by using the DELETE command.

## **System** Design Characteristics

## **Text Lesson File and Text Control File.**

**Both the PILCT EDITOR** and **the PILOT DRIVER require two** disk files. The text lesson file (TLF.) is a sequential file **containing a series of strings representing the** lines of a PILOT program. The text control file (TCF\$) is a sequential **file** containing the program **count (PC), the program low** line **number (PL's) and the** program **high** line **number** (PH\$), **for the corresponding text lesson file. These** files **are created, referenced, and updated as necessary during execution** of **the PILOT EDITOR. During execution of the PILOT DRIVER, the two files are referenced only.**

## **PILOT EDITOR.**

**The PILOT EDITOR requires approximately 6k bytes of memory excluding** memory requirements **for the PILOT program residing in the text buffer** (TB). **The editor accepts input from the keyboard, one line** at **a time. Each line is examined for the** presence **of n command (LIST, RENUNBER, DELETE,** QUIZ, **DONE, RUN)). If a command is found, transfer is made to a processing routine which handles the** request. **Otherwise, the input** line **is analyzed as a PILOT instruction. If the PILOT instruction is acceptable (proper syntax), then the statement is formatted and inserted into the next element** of **the text buffer.**

**If an error is detected either in a command or in a PILOT statement, then an error message is displayed and the** editor is readied to accept another line from the keyboard without further processing. (See Appendix B for editor error messages.)

The PILOT EDITOR will continue to accept PILOT statements into the text buffer until one of three situations occurs. 1) The user terminates the editing session by issuing a DONE or RUN command. 2) The number of PILOT statements reaches 300, the maximum held by the array TB\$. In this case, the contents of the text buffer will be stored onto disk and the text buffer will be effectively emptied. 3) The available memory left in the computer falls below 1000 bytes, in which case the text buffer is emptied onto disk as in case 2. All editing commands and facilities are applicable over the entire PILOT lesson file, including those statements stored on disk. However, editing statements stored on disk is time-consuming due to the speed of the disk accessing routines. It is recommended that all PILOT lesson files be created with less than the maximum number of lines to speed both editing and execution of the PILOT program. Multiple segments of one large lesson can be "chained" together using the G statement to gain the benefits of both fast editing and execution, and lengthy instructional sequences.

The major software function modules and locations are as follows:

1. Initialization of variables (10 - 890).

2. Text line input and analysis (1000 - 1020).

- 3. Analysis of text buffer extent and optional text transfer to disk (1500)
- 4. PILOT statement syntax check (2000 **2280)**
- 5. Insertion of PILOT statement into text file (2500 2570).
- 6. Subroutine Extraction of the next sequence of characters from the line of text  $(LT)$  (8000 - 8040).
- 7. Subroutine Insertion of PILOT statement into text buffer (8300 - 8460).
- 8. LIST command processing (10000 10160).
- 9. RENUMBER command processing (11000 11070).
- **10.** DELETE command processing (12000 12600).
- 1.1. RUN command processing (13000).
- 12. QUIZ command processing (14000 14050).
- *13.* Subroutine Transfer of text buffer onto disk  $(18000 - 18050)$ .
- 14. Subroutine Update of PILOT text control file variables PC, PL\$, and PH\$ (18100).
- 15. Subroutine Initialization of PILOT text control variables PC, PL\$, and PR\$ from text control file  $(18150)$ .
- 16. Subroutine Loading of next block of PILOT text file statements (up to 300) into the text buffer  $(18200 - 18260)$ .
- 17. Subroutine Loading of last full or partial block of text file statements into text buffer (18300 18340 ).
- 18. Subroutine Transfer of text buffer onto disk in scratch file Z (18400 - 18420).
- 19. DCNE command processing (25000).

## PILOT DRIVER.

The PITCT DRIVER requires approximately 4k bytes of memory excluding memory requirements of the PILOT *program* residing in the text buffer. When a PILOT program is executed, the first block (usually equal to 300 statements or less) is loaded into the text buffer. All text lines are scanned for labels which, if found, are entered into a jump table  $J(T^*')$ to speed processing of J and U commands. During execution, subroutine return addresses are stacked in **ST\$.** Variables are stored in the variable table (VT\$).

PILOT text lines are interpreted and executed sequentially according to line number unless the flow of control is altered with a J, U, or ES command. Program execution terminates when an E instruction is encountered.

If the PILOT lesson file exceeds 300 lines or so in length, then the PILOT DRIVER fetches and executes successive blocks of text as needed. The disk accessing routines and the initialization of the jump table are time consuming processes which significantly interrupt the flow of instruction from the PILOT program. Therefore, it is recommended that lessons be constructed in such a manner that each unit consists of 300 or fewer lines of PILOT statements.

Major software function modules and locations are as

## follows:

- Initialization of variables (10 900). 1.
- Subroutine Extraction of the next sequence of characters from a PILOT statement (LT\$) (8000 - **8040).**  $2.$
- Subroutine Jump table access (9000 9060). **3.**
- Subroutine Variable table look up and insertion  $(10000 - 10050)$ . 4.
- Initialization of variables (15000). 5.
- Program counter increment and text lesson file access  $(15005 - 15010)$ . 6.
- Statement *type* analysis and branch (15030 16000). *7.*
- Processing I, IY, **IN** instructions (16100). 8.
- 9, Processing **SY, SN instructions** (16300 *16350).*
- **10.** Processing **C,** *CY,* **CN** instructions **(16400 - 16540).**
- **11. Processing** Il, **MY, MN instructions** (16700-16820).
- *12.* **Processing** A, AY, AN **instructions (16900**  16940).
- 13. Processing ES, ESY, ESN instructions (17100 17110).
- **14. Processing U, UY, UN instructions (17260**  *17270).*
- **15. Processing J,** JY, **JN** instructions (17290).
- **16. Processing T, TY, TN instructions (17400**  17490).
- **17.** Processing **G, GY, GN instructions (17500 -** 17520).
- **18. Processing** D instruction **(17600 -** 17620).
- 19. Subroutine **Initialization of text control variables** *PC,* PL\$, **and PH\$ from text control file** *(18150)*
- **20. Subroutine**  Loading **of next block of PILOT text file statements (up to 300) into the text buffer**

(18200 - 18260).

21. Subroutine - Initialization of Jump table (19100 **19160).**

# Appendix A

# Major Variables

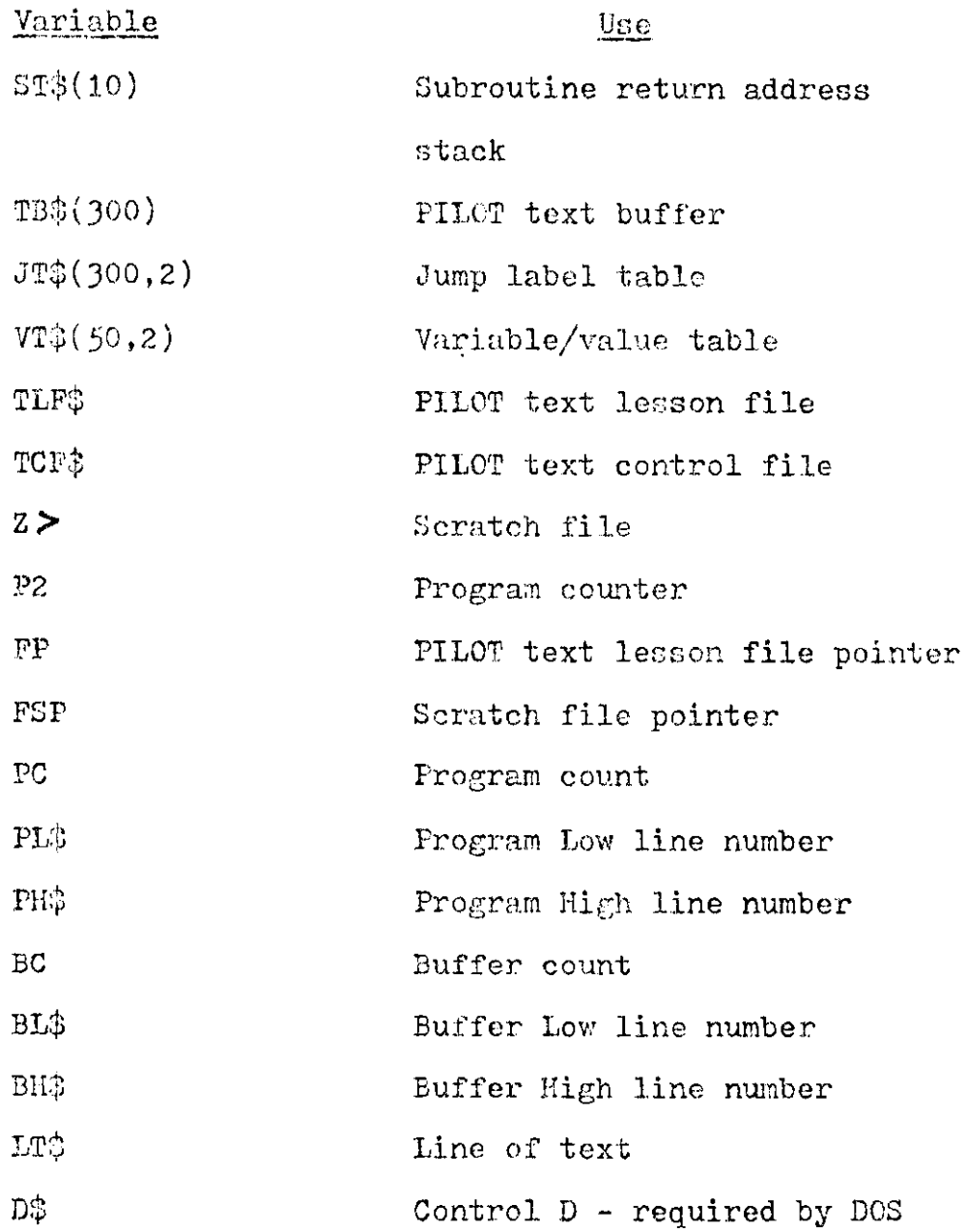

## **Appendix B**

### **PILOT EDITOR Error Messages**

**1. ERROR-NO LINE** # - **no line number in PILOT statement**

**2.** ERROR-LINE # **OUT OF BOUNDS** - illegal line **number given in PILOT statement**

- **3. ERROR-NO OPERATOR no semicolon found after the operator**
- **4. ERROR-LABEL TOO LONG - more than six characters given as the** label **of a PILOT statement**
- **5. ERROR-JUMP LABEL** TOO LONG **- more than six characters specified in the object of a J or U statement**
- **6. ERROR-NO** TARGET VARIABLE **- a proper variable was** not **specified to the left of the equal sign in the object of a C,** SY, SN, or **I statement**
- **7. ERROR-NO** '=' **SIGN - the** equal sign **is missing in** a **C, SY, 3N, or I** statement
- **8.** ERROR-ILLEGAL OPERATOR **- an** invalid **arithmetic** binary **operation was specified in a C statement**
- **9. ERROR-BAD OPERATOR an** illegal **PILOT language operator was specified in a PILOT statement**
- **10. ERROR-BAD COMMAND an editing command was issued with improper syntax**
- **11. NO PROGRAM a LIST command** was **issued, but no program exists**

# **Appendix C**

## **Fatal Execution Time Errors**

- 1. PROGRAM ERROR-BAD JUMP EXECUTED FROM LINE  $#$
- 2. PROGRAM ERROR-DIVIDE BY ZERO IN LINE  $#$
- **3.** PROGRAM ERROR-RETURN WITHOUT SUBROUTINE CALL IN LINE
- 4. PROGRAM ERROR-SUBROUTINES NESTED TOO DEEPLY IN LINE  $#$

#### References

- Hamilton, R. L., & Scott, D. W. A new approach to computer assisted instruction in music theory. Proceedings of the 9th Conference for Computers in the Undergraduate Curriculum, 1978.
- Krieger, A. S. Programmed instruction made easy: Tiny PILCT. Kilobaud, **1978,** (16), **70-77.**

May, R., & Vann, K. A programming language for beginners. Interface *fe,* **1978,** *3(9),* 64-67.

Starkweather, J. A. Guide to 8080 PILOT, version 1.1. Report prepared for the Lister Hill National *Center* for Biomedical Communications, Bethesda, Md., 1977. (NTIS No. PB 270 715) Starkweather, J. A., & Kamp, M. A self-contained CAI machine for health sciences education. In Edward C. Deland (Ed.), Information Technology in Health Science Education. New York: Plenum Press, **1978.**

Yob, G. PILOT. Creative Computing, 1977, 2(3), 57-63.

```
LIST18 REM PILOT EDITOR COPYRIGHT (C), 1979 BY RICHARD G. ELLIS
100 - FC = 300400 DIN TB#(FC), ST#(10), VT#(50, 2)
450 P1 = 0:F2 = P1:P3 = P1:P4 = P1:F1 = P1
See D$ = "":B$ = " ":C0 = 0:C1 = 1:C2 = 2:C3 = 3:C4 = 4.C5 = 5.C6 = 6:C8 =
     8:CT = 1000:CZ* = "0000"; CHD* = "LISRENDERURURQUIDONIAT" : FU = CO:PL* =C2* :PH# = C2* : BC = CO : BL* = PLF : BH* = PH*INFUT "NAME OF PILOT LESSON FILE?", TLF$. PRINT D$; "NUMON C, I, O"
ਚੇਹ ਹ
C_{3.93} IF TLF# = "" THEN 800
S_{Z,Q} TOF# = TLF# + "C": PRINT "IS "; TLF#;" NEW OR OLD?": INPUT M#
clu IF M* = "OLD" THEN GOSUB 18150: GOSUB 18300: GOTO 1000
    IF M# \leq \geq "NEW" THEN 820
\sim 0.4 keV
    PRINT D#; "OPEN " + TOF#: PRINT D#; "WRITE " + TOF#
2500 - 120USB PRINT PO: PRINT PL#? PRINT PH#
6/6 PRINT D#: "CLOSE " + TOF#
2.000 INFUT "->"/LT$:PH$ = LEFT$ (LT$/C3):P1 = C1. REN ENTER
      TEXT LINE
1.000 IF P1 \zeta = 06 AND PH$ \zeta > MID$ (CMD$,(P1 - C1) * 03 + C1,03) THEN
     P1 = P1 + C1: GOTO 1010
1020 - ON P1 GOTO 10000.11000.12000.13000.14000.25000
1500 IF BO > = FO OR ABS ( FRE (C0)) < CT THEN GOSUB 18000. REM SAVE B
     UFFER
AGOO REN CHECK SYNTAX
2010 GOSUB 8000.LN = VAL (PA#):LN# = PA#;LA# = "
                                                             ^{\circ}. GOSUB 8000
2006 IF NOT LN THEN PRINT "ERROR-NO LINE #": GOTO 1000
     IF LN < CT1 OR LN > 9999 OR INT (LN) < > LN THEN FRINT "ERROR-LIN
1.11 \pm 0.1E # OUT OF BOUNDS": GOTO 1000
1040 IF PA$ = B$ THEN PRINT "ERROR-NO OPERATOR"; GOTO 1000
2000 IF RIGHT# (PA#, C1) = ", " THEN 2090
2060 LA$ = PA$. GOSUB 8000.
2000 IF LEN (LA#) > C6 THEN PRINT "ERROR-LABEL TOO LONG", GOTO 1000
          LEN (LA#) < C6 THEN LA# = LA# + B#: G0TO 2080
     \mathbf{F}Service
S_{\text{C}}nd OP$ = PA$;OB$ = LT$
2009 04 = LEFT$ (OP$) 01)
LEAGE IF ON KEEP "J" AND ON KEEP THEN 2150
LITE GOSUB SUBB
23.20 IF LEN (PA#) > C6 THEN PRINT "ERROR-JUMP LABEL TOO LONG": GOTO 100
     \mathbf{U}wile off ten (PA#) ( C6 THEN PA# = PA# + B#; GOTO 2130
2140 08# = PA#, GOTO 2240
2233 JO 1F OF K D "O" AND OF K D "S" THEN 2233
2200 084 = ""IP2 = 00
2.170 + 2 = 22 + 012356 of Life = B# THEN 2231
... be -60508 - 6000:0B$ = 0B$ + B$ + PA$
clipe IF P2 = 01 AND LEFT$ (PA$) 01) < > "#" THEN PRINT "ERROR-NO TARGET
      VARIABLE", GOTO 1000
\pi\pi\pi\theta of P2 = C2 and PA$ < > "=" THEN PRIN) "ERROR-NO = SIGN": GOTO 10
     -11.1.....0 IF P2 = 04 AND NOT KPA$ = "+" OR PA$ = "-" OR PA$ = "*" OR PA$ = "/
     ' OR PA* = " ") THEN PRINT "ERROR-ILLEGAL OPERATOR": GOTO 1000
amse GOTO 2170
LEEL 08$ = MID$ (08$,02)
2240 if of < > "1" Then 2240
RITH GOSUB 6000
x_015 | IF | LEFT$ (PA$, C1) < | > "#" THEN | PRINT "ERROR-NO TARGET VARIABLE": GOTO
     1000
කයන් ප්රථම ඉලිමුම
EEL? IF PA# < > "=" THEN FRIN! "ERROR-NO =" SIGN": GOTO 1000
\omega_0 to . IF OP$ = "T) " OR OP$ = "TY) " OR OP$ = "TY) " OR OP$ = "N, " OR OP$ = "
     719. " OR OP$ = "MN; " OR OP$ = "A; " OR OP$ = "AY; " OR OP$ = "AN; " OR OP
     $ = "J, " OR OP$ = "JY; " OR OP$ = "JN, " THEN 2280
  THE TELL PROPERTY CONTACT THE CONTACT OF CONTACT THE CAST OF CONTACT AND CONTACT AND THE CONTACT OF THE CONTACT OF THE CONTACT OF THE CONTACT OF THE CONTACT OF THE CONTACT OF THE CONTACT OF THE CONTACT OF THE CONTACT OF TH
```

```
"IY; " OR OP$ = "IN; " THEN 2280
ARSO IF OF# = "C)" OR OP# = "CY)" OR OP# = "CN)" OR OP# = "U)" OR OP# = "
         'OR OP# = "UN;" OR OP# = "E," OR OP# = "ES," OR OP# = "ESY," OR O
     UV<sup>3</sup>P$ = "ESN, " OR OP$ = "R, " THEN 2280
LOOD FRINT "ERROR-BAD OFERHTOR", GUTO 1000
2280 LT# = LN# + B# + LA# + B# + OP# + B# + OB#
1900 REM INSERT LINE INTO BUFFER
-0.05IF LAW \zeta = PH$ AND BC = 00 THEN 2520
2510 IF LN# > = BL# THEN GOSUB 8300, GOTO 1000
2020 GOSUB 18000; FP1 = C0, FSP = C0; FC = FC + 1; TL = PC
1330 GOSOB 18200
2040 IF LNB > = BLB AND LNB ( = BHB THEN GOSUB 8300.FU = FC + C1
1950 GUSUB 18400
2560 IF FSP < PC THEN 2530
2070 PRINT D$, "DELETE " + TLF$, PRINT D$, "RENAME 2.5" + TLF$; GOSUB 18100
     . GOSUB 18300: GOTO 1000
SOGG REN DETACH A NORD FROM LT#
Sold P1 = C1: IF LT$ = B$ OR L1$ = "" THEN PA$ = B$: RETURN
         LEFT# (LT#, C1) = B# THEN LT# = NID# (LT#, C2), GOTO 8020
8020 IF
ا قاڭلات
     IF MDE (LT$, F1, C1) = 6% THEN 8040
8035 P1 = P1 + C1: IF P1 \ge (LEN (LT#) THEN PA# = LT#.LT# = B#: RETURN
Sets: GOTO 8030
2040 PA$ = LEFT$ (LT$)P1 - C1).LT$ = MID$ (LT$)P1 + C1). RETURN
6300 REN INSERT LINE INTO BUFFER
8.10 F1 = CO.71 = BCSILS IF LN# > PH# THEN PH# # LN#
3316 of FL$ = CZ$ THEN PL$ = LN$
     IF LN# \leq PL# THEN PL# - LN#
الألفكة
US18 IF NOT P1 THEN BL$ = LN$
c320 if LN# > BH# THEN TB#(Pi + Ci) = LT#(BC = BC + 1.Al = C1.8H# = LN#(P
     C = FC + C1. RETURN
-240 Fi = 018050 IF P1 > BC OR FI = 01 THEN P1 = BC: GOTO 8400
0000 REM REPLACE LINE WITH SAME NOMBER
UNIVER LEW = LEFT# (TB#(P1), 4)
\cos \phi of the \epsilon = \cos \theta then \cos(\theta_1) = \sin \theta_1 + \sin \theta_2 and \cos \theta\circ 90 F1 = F1 + C1: GOTO 8350
CHOO IF FI THEN RETURN
UPIE REN RELOCATE CURRENT LINES AND INSERT
\text{c}20 18$(F1 + 01) = T8$(F1).F1 = F1 - 01
\phi_0se IF F1 > 01 THEN 6010 8440
5952 LZ# = LEFT# (TB#(P1)) 04)
\sigma424 | IF LN# D L2# THEN TB#(P1 + C1) = L1#
\sqrt{4\pi}d in en# \sqrt{124} Then Tb#(fi + Ci) = Tb#(pi),1b#(fi) = LT#(be# = LN#
-54.56 BC = BC + 1.Fi = C1, GOTO 8400
WHAN LES = LEATS RIBS(PID) CAD
لولادى ) IF LN$ > L2$ THEN TB$(P1 + C1) = LT$.BC = BC + 1.F1 = C1:PC = PC + C
     \perp1450 GOID SHOE
Jesue REM LIST COMMAND
louzu (18) RIGH)≱ (Ll$)C1) = 6$ THEN Ll$ = [LEFT$ (LT$) [EN (LT$) = C1). GOTO
     ा कड़न
10030 PI = LEN (LT#)
1.6940 IF P1 < C5 THEN LL$ = PL$.LH$ = PH$: G010 10085
LEREDU
       -IF F1 = 14 THEN 10070
JUNGER FRINT "ERROR-BAD COMMAND": GOTO 1000
, (0) As the \approx - MID # (UT #) Co. C47 , LH# \approx - RIGHT # (LT #) C47 , H1 = (VHL (LL#) , P2 =
      VnL (LHF)
TEGLS IF M1 > BS THEN THOOD
10080 IF PI < CT1 OR P2 < C1 THEN 10060
SENSS (16PU) (SPEED OF OUTPUT? SPE)
      - IF F2 K 10 OR F2 2 250 THEN P2 = 265
\sim + \sim \sim16668 + 1 = 01
```

```
10120 IF P1 > BC THEN SPEED= 255: GOSUB 18200: SPEED= P2:P1 = C1
JOISB EN& = LEFT& (TB&(P1), C4)
10140 IF LN# > = LL# AND LN# \zeta = LH# THEN PRINT TB#(P1)
18150 IF LN# = PH# THEN SPEED= 255: GOTO 1000
10160 P1 = P1 + C1: GOTO 10120
10999 REM RENUMBER COMMAND
11000 LC = 2000:LT$ = LT$ + "E":L2 = INT ( VAL ( MID$ (LT$)10))):P1 = L2 *
     FC + LCileie IF Fi < = LC OR Pi > 9999 THEN FRINT "ERROR-BAD COMMAND": GOTO 10
     लान
11620 GOSUB 18000; FP1 = C0, FSP = C0; TL = PC
11e30 GOSUB 18200
11040 - FOR P1 = C1 TO BC.1B$(P1) = - STR$ (EC) + - MID$ (TB$(P1),C5).LC = LC
      + L2: NEXT
11050 60508 18400
11060 IF FSP < PC THEN 11030
11070 PRINT D$, "DELETE " + TLF$, PRINT D$, "RENAME 2>, " + TLF$, PL$ = "2000
     " : PH$ = - STR$ (LC = L2). BL$ = - LEF1$ (TB$(C1), C4). BH$ = PH$. GOSUB 18 |
     100: GOSUB 18300: GOTO 1000
13599 REM DELETE COMMAND
\lambda_2000 LT$ = LT$ + "E";LL$ = | NID$ (LT$,C8,C4);LH$ = | NID$ (LT$,13,C4);
1.1010 IF VAL (LL$) < CT1 OR VAL (LH$) < CT THEN PRINT "ERROR-BAD COMMA
     ND": GUIU 1000
15612 IF LH$ > LL$ THEN PRINT "ERROR-BAD COMMAND", 6010 1900
      IF LL$ > = BL$ THEN 60SUB 12500, 60TO 1000
12015
12020 GOSUB 18000:FP1 = C0:FSP = C0:TL = PC
12030 GOSUB 18200
LIGHT IF BH# < LL# OR BL# > LH# GOTO 12060
1.850 GOSUB 12500
1.3860 GUSUB 18400
12070 IF HER C PO THEN 12030
3.0000 FRINT D$; "DELETE " + TLF$; PRINT D$; "RENAME Z>; " + TLF$; PH$ = LEFT$
     (TB#(BC), C4):BH# = PH#:BL# = LEFT# (TB#(C1), C4): GOSUB 18100: GOSUB
     18300 00TO 1000
18500 REM DELETE FROM BUFFER
10.40 P2 = BC:P1 = C0
... 20 FOR P3 = 01 TO P2
INDER LN# = LEFT# (TB#(P3)/04)
120540 IF LN# < LL$ THEN P1 = P3: GOTO 12560
1.000 IF LN# D LH# THEN P1 = P1 + C1:TB#(P1) = TB#(P3)
x \approx 55 of ensole eles and ensole eles then bo = bo - 01.PC = PO - 01
JUSSE NEAT PS
\langle \cdot, \cdot \rangle of the \exists F of the set \exists F of \exists F . The \exists F of \exists F of \exists F of \exists FREDOO BL$ # LEFT$ (TB$(C1))C4);BH$ # LEFT$ (TB$(BC)/C4)
L<sub>6</sub> (Fig. ) L<sub>6</sub> = L<sub>6</sub> THEN FH# = BH#
Julie 2010 FRETURN
15000 GOSUB 18000: PRINT D#, "RUN PILOT DRIVER": REM RUN COMMAND
ARRIVAL REM GUIZ COMMAND
ENGLO PRINT : PRINT "THERE ARE "FOR" LINES IN THE LESSON FILE. "
19926 FRINT "LINE NUMBERS RHNGE FROM "JPL$)" 10 "JPH$)". "
19630 PRINT "THERE ARE "> BC; " LINES IN THE BUFFER. "
14640 PRINT "LINES "> BL$; " THRU "> BH$; " ARE IN THE BUFFER. "
\omega\text{-}660 (PRINT "THE REMAINING FREE SPACE = ") FRE (0))" BYTES "; GOTO 1000 (
1.000 TP = C0. REM TABLE LOOK-UP
2.610 IP = IP + C1
1, 020 IF IP > TO THEN VI#(TP) C1) = V#(VI#(TP) C2) = M#(TC = TC + C1) RETURN
17626 (if VI#(IP, C1) < > V# THEN 17610
L_1 \otimes 40 . In the them may \approx MTakith, C2D; RETURN
\pm 600 V1$(IP, C2) = M$: RETURN
13900 PS = C0.FP1 = PC
15010 IF FP1 > FC THEN FP1 = FP1 - FC: P3 = P3 + FC: G010 18010
15020 PRINT D$, "OPEN " + TLF$. PRINT D$, "POSITION " + TLF$ + " ,R"; P$; PRINT
    DEPWRITE " + TLF$
 sauta (IF RC m CG 1968) receive
```
@40 PFOR P3 = 01 TO BC. PRINT TB\$(P3): NEXT  $\Re\%$ o  $^{\circ}$  print d#, "close" + tlf#. Gosub 18100.BC = C0.BL# = CZ#;BH# = CZ#; RETUR doo FRINT DE "OFEN " + TUFE, FRINT DE "WRITE " + TUFE, FRINT FO. FRINT PL#: PRINT PH#: PRINT D#; "CLOSE " + TCF#: RETURN 450 FRINT D\$, "OFEN " + ICF\$, FRINT D\$, "REHD " + ICF\$, INFOT FC, INFOT P L#: INPUT PH#: PRINT D#; "CLOSE " + TOF#, RETURN 122 · REM NEWT BLOCK INTO BUFFER 200 FRINT D#; "OPEN " + TLF#, PRINT D#; "POSITION " + TLF# + " ,R";FP1; PRINT  $\psi$ \$) "REHD = + TLF\$ 210 FOR P3 = 01 TO F0; INPUT (B\$KP3); FP1 = FP1 + 01 228 IF FP1 = TL THEN BC = P3, GOTO 18260  $200$  IF ABS (FRE (C0)) (CT THEN BC = P3, GOTO 18260 240 NEXT  $200BC = FC$ 2000 FRINT D#) "CLOSE " + TLF#:BL# = LEFT# (fB#(C1))C4).BH# = LEFT# (fB AKBOD C40 RETURN AND REM LAST BLOCK INTO BUFFER  $S_1 \cup P_2 = OB$ ;  $FP1 = PC$  $216$  (if FM1  $>$  FC THEN FP1 = FP1 - FC:P3 = P3 + FC: GOTO 18310 Sac PRINT D#/"OPEN " + TLF#: PRINT D#/"POSITION " + TLF# + " /R"/PS, PRINT  $D\#F$  "READ " + TLP  $\#$  $245$  BC = FP1 110 FOR AS = 01 TO FA1: INAUT TE#KAS). NEXT  $\mathbb{R}^{4,0}$  - PRINT D#, "CLOSE " + TLF#:BC = FP1:BL# = LEFT# (16#(C1),C4),BH# = LEFT# **ATERABUD, CAD. RETURN** SPER KEN WRITE BUFFER TO SCRHICH 400 FRINT D\$, "OPEN ZD": PRINT D\$, "POSITION ZD, R") FSP. PRINT D\$, "WRITE Z HUR FOR FI = 01 TO BC. PRINT TB#(F1). NEXT AVIO PRINT DA "CLOSE ZD":FSP = FSP + BU, RETURN east GUSUB 18000: PRINT "FILE SAVED". END

```
数/090 REN PROCESS ES/ESY/ESN
1/100 IF NOT SP THEN PRINT "PROGRAM ERROR-RETURN WITHOUT SUBROUTINE CAL
      L. IN LINE HOLINA, END.
17110.0B* = ST*(SP):SP = SP - C1, GUSUB 9000, GUTO 15005
37259 REM PROCESS UJUYJUN
1/2666 SP = SP + 01/57*(5P) = LN#
1/270 IF SP > SM THEN PRINT "PROGRAM ERROR-SUBROUTINES NESTED TOO DEEPLY
       IN LINE #", LN#: END
1:289 REM PROCESS J. JY. JN
TEACH OB$ = HID$ (LT$, C1), GOSUB SUGG, GUID 15010
1,7399 REM PROCESS TUTY, TN
17400 OB$ = 11$ + ",".LT$ = "":P1 = 01.F4 = lEN (O6$).F1 = 00.M$ = 6$.T5 =
      C<sub>1</sub>\lambda_2 410 FOR PS = C1 TO P4:0# = NID# (OB#, PS, C1)
11446 IF C# = "#" THEN P1 = P3:F1 = C1, G0TO 17480
1,430 IF C* < 0 "; " THEN 17480
\angle, s40 IF NOT FITHEN LI# = LI# + NID# (OB#, F1, F2 + F1). F1 = F3 + C1, GOTO
      17480
1.450 \text{ V} = -0104 \text{ (0}04 F1/F3 - F1)INSBUTTHE RIGHT# (V#JC1) = B# THEN V# = LEFT# (V#J LEN (V#J - C1): GOTO
      17460
1.470 GUSUB 10000(1)$ = 1)$ + M$.P1 = P3 + C1.F1 = C0
1,480 NEAD
1,490 PRINT LT#, GOTO 15005
15-999 REM PROCESS G.GY.GN
1.000 GOSUB 8000. HF$ = FH$, GOSUB 8000.LL$ = FH$
R. Sid IF LL# = B# THEN LL# = "0000"
1,020 GUTU 500
17099 REM PROCESS D
1.000 GUSUB 8000:P1 = VAL (PA$)
1, old (if F1 < 25 OR F1 > 255 THEN F1 + 255
Indae SPEED- P1: GOTO 15005
180499 REN READ PO, PL$, PH$ FROM TOF$
ICLOS FRINT D$, "OPEN " + TCF$, FRINT D$; "READ " + TCF$; INPUT PC; INPUT P
      L#. INFO! PH#. PRINT D#. CLOSE " + TOF#: RETURN
15199 REM REHD IN NEXT BLOCK FROM TLF#
30200 PRINT D#JPOPEN " + TLF#, PRINT D#JPPOSITION " + TLF# + " JR"/FP1; PRINT
      U.$, "REAL " + TLF$
\text{scale} FOR PS = 01 TO FC. INPUT TBB(PS);FF1 = FP1 + 01
dealt IF FPI = PC THEN BC + FS, GOTO 18260
Lew40 NEAT
1.30B = FLLS.50 FRINT D4, "CLOSE " + TLF$.BL$ = LEFT$ (1B$(01),04).BH$ = LEFT$ (TB
      4くおしょうじきょ
Inited JC = CO. REM BUILD JUMP TABLE
10-10 IF NOT BE THEN RETURN
19120 Fok F1 = U1 T0 BC.LA+ = NID+ (18#(F1)) 06/06)
\overline{x} sample. The light \overline{x} is the section of the section of \overline{x} and \overline{x} and \overline{x} and \overline{x} and \overline{x} and \overline{x} and \overline{x} and \overline{x} and \overline{x} and \overline{x} and \overline{x} and \overline{x} and \overline{x} an
      C_2 C_2 = D(R$ (P1)
LEADU NEAT
JUNDER RETURN
```

```
EDUIL IF FAR = "ESN:" THEN ITIDE
15.15 GOTO 15005
10220 IF PH$ = "TY:" THEN 17400
15230 IF PA# = "AY; " THEN 16980
10240 IF PA$ = "MY," THEN 16/00
1.5.250 IF PA# = "JY; " THEN 17290
10260 IF PH$ = "UY; " THEN 17260
1. 70 IF FH# = "CY," THEN 16400
15273 IF PA# = "IV; " THEN 16100
10275 IF PH$ = "GY: " THEN 17500
19280 IF PA# = "ESY:" THEN 17100
1,0000 G010 15005
10099 REM PROCESS 1/19/1N
14.190 TS = C0: GOSUB 8000.V# = PA#. GOSUB 8000. GOSUB 8000.N# = PA#. GUSUB
     10000 6010 15005
LOWER REM FROCESS SY/SN
10200 UPS = PA$.TS = C1: GUSOB 8000.V$ = PA$ GOSUB 10000.P1 = VAL (M$):P
     H^* = H^*H^* \times L^*H^* \times L^*\frac{1}{2} and IF (LEFT# (PA#)(1) = "#" THEN V# = PA#, GOSUB 10000.P3 = VAL (M#).
      60TU 16330
16320 PS = VAL (PAD)
16330 IF OP# = "SYS" AND PI = PS THEN M = CI
16340 IF OF# = "SNM" AND P1 = P3 THEN M = C0
15.50 0010 15005
16599 REM FRUCESS C/CY/CN
Je400 IS = 01.0$ = B$, GOSUB 8000;LA$ = PA$, GOSUB 8000, GOSUB 8000
10410 IF LEFT: (PA: C1) = "#" THEN V* = PA: GUSUB 10000.PS = VHL (M*).
       G010 16430
15 - 20 FS = VHL (PHF)
10430 IF LI# = B# THEN M# = PH#. TS = 01.V# = LA#. 0010 16540
10440 UUSUB 8000.OP$ = PH$. UUSU6 8000
15450 IF LEFT FRANCIS = "#" THEN V* = PHT. GOSUB 10000. P4 = VAL RM*>:
       GUTU 16470
isside F4 = VHL (FH#)
10470 TS = 00.V# = LA#
16460 IF OF: = "+" THEN M# = SIR# (PS + P4)
16496 IF OP# = "-" THEN M# = STR# (P3 - P4)
About IF OPE = "#" THEN ME = STREATES + P4)
16510 IF OF: = "Z" AND NOT P4 THEN PRINT "FROGRAM ERROR-DIVIDE BY ZERO
     IN LINE # "/LN#: END
WRAZEL IF UF # = "2" THEN M# + SIR# CPS 2 PH2
 15. De lif of # = """ THEN H# = SIR# (F3 1 P4)
16546 GUSUB 10000: GOTO 15065
15659 REM PROCESS M. MY, MN
\pm6,00 M# = A#,LN = LEN (LT#).M = O0
lowed in Lig = 6: THEN N = Ci, GUID 15005
\log 2\theta of Rights (LTS(C1) ( ) ")" HEN Li+ + Li+ + ")"
 k_{\text{B}} 20 F4 = LEN (M#):N = C0.F1 = C1.F1 = LEN (LT#)
15.40 FOR PS = P1 10 F1
16.06 IF 104.010$ (LT$, P3, C1) ( ) ", " THEN 16816
16800 if PS = P1 THEN 16800
 \text{im}(\mathfrak{g}\mathfrak{b}) pho = (Mido (Lio) pl) ps = Pid(Fi = (LEN (PHO)
 Laviso IF LEFT# (PA#, C1) = "#" THEN V# = PH#.LH# = M#.15 = L1, GOSOB 1000
      0.1945 = M\, M$ = LA$ :PI = LEN (PA$)
 \lambda_{\rm CO} and for Pi = C1 TO LN - Fi + C1
 10.86 IF MIDE (MA)P1(FI) = PHE THEN M = 01, 6010 15005
 Loire NEAT P1
 16600 + 1 = F5 + 01SOBIE NEAT FS
Jobse GOTO 15005
 JOGEE REM PROCESS H. HY. AN
 10000 INPUT "-37"; N#.A# = N#.15 = C0: GOSOB 8000
 \mu with \mu in the m of then me = B4_{\rm 2.5200} (IF) LEFT# (M#, C1) = B# THEN M# = (MID# (M#, C2), GUTU 16920
        IF LEFTS (PAS. 01) = "#" THEN V$ = PAS. GOSUB 10000
 \mathbb{Z} \subset \mathbb{Z} \subset \mathbb{C} .
```

```
ាច ស្រុក
AN FREM PILOT DRIVER COPYRIGHT (C), 1979 BY RICHHRD G. ELLIS
106 FC = 300 TC = 00A00 DIM IB$(FC), ST$(10), VT$(50, 2), JT$(FC, 2)
See D$ = "".8$ = " ":C0 = 0.C1 = 1.C2 = 2.C3 = 3.C4 = 4.C6 = 6.C1 = 1000
SOC INPOT "NAME OF PILOT LESSON FILE?", TLF#. PRINT D#, "NONON C, I, O"
\text{cm} if lift = "" THEN 800
p(x) TOF# = TLF# + "C": GOTO 15000
Sead REM DETROH A WORD FROM LT#
SOLO P1 = C1: IF LT# = B# OR LT# = "" THEN FH# = B#. RETURN
80.0 IF LEFT# (LT#, C1) = 8# THEN LT# = MID# (LT#, L2): GOTO 8020
80.0 IF MID# (LT#, P1, C1) = B# THEN 8040
\epsilon_{\rm MS}S P1 = P1 + C1; IP P1 > (LEN (LT+) THEN PH+ = LT+,LT+ = B+, RETURN
8427 GOTO 8030
SUGO PHB = LEFT$ (LT$)P1 = C1).LT$ = HID$ (LT$)P1 + C1). RETURN
HOWER PS = CO. REM ACCESS JUNK TABLE
SERIO IF NOT JO THEN 9040
-0.10 FOR P1 = 01 TO JC
Soa0 IF JI$(P1)C1) = OB$ THEN P2 = VHL (JT$(P1)C2)). RETURN
SUSH NEXT
space IF N01 PS THEN FP1 = 00becall if FP1 D = PC THEN FRINT "PROGRAM ERROR-BAD JUMP EXECUTED FROM LINT
     E #"FLN#, END
Fride GOSUB 18200:P3 = C1: GOTO 9005
LUDDE TF = CD. REM TABLE LOOK-OF
10.46 if \approx if \pm C1
10020 TH TP 2 TO THEN VI#KIP/01/ = V#,VI#KIP/02/ = M#.TU = TO + O1: RETURN
10000 IF VI#(IP)C1) < > V# THEN 10010
JOUNNEY IF TO THEN MAY = VIA(TP, C2). RETURN
LOUGH VII. (TH) C2 / = H$ RETURN
10000 FI = C0.F2 = CT:M = C0. HOME :SP = C0.SM = 10.TM = 50.FF1 = C0. GOSUB
     18150.LL# = "0000"
15000 PZ = PZ + 6115810 IF P2 > BC THEN 60508 18200. P2 = C1RUGUG LI$ A (B$CP2).LN$ A LEFI$ (LI$)C4).LI$ A MID$ (LI$)L2). GOSOB 8000
LOOKS IF EN# < LE# THEN 15000
LOG40 IF PAR = "SY," OR PAR = "SN," THEN 16300
10000 IF PH# = "1," THEN 17400
IGUED IF PH# 4 TH. " THEN LODGE
Rieve IF PHS = "N" THEN 16700
Longe if the = "R." THEN 10005
LOWSS IF PH# = "P," THEN INPUT "FRESS RETORN", PH#, GUID 15005
10050 IF FA# = "J." THEN 17290
JURES IF PA# = "B." THEN HOME : GOTO 15000
15100 IF Mm# 4 "U. THEN 17260
3.185 IF FA# = "I;" THEN 16100
\pm. 10 IF FA# = "0," THEN 16400
IVILO IF MA$ = "SY;" OR MA$ = "SN;" THEN 16360
where \text{IF} PH$ = "ES," THEN 17100
M = 25 If F H = 16. THEN 17500
10110 IF FH# = "E3" THEN PRINT . PRINT "DONE": END
JULIE IF FH# = "D." IHEN 17600
30240 IF N THEN 15220
k, k, \theta , k if k as k , k , \theta , \theta , \theta , \theta , \theta , \theta , \theta , \theta , \theta , \theta , \theta , \theta , \theta , \theta , \theta , \theta , \theta , \theta , \theta , \theta , \theta , \theta , \theta , \theta , \theta , \thetaJULEU IF PH# = "AND" IHEN 16900
Loire in FHA = 'MW' HHEN loree
30180 IF FH# = "JN:" THEN 17290
In perform the - held "There I goe
Three If the = "CND" THEN 16400
would in the A "ING THEN IGION
LIGGS, IF HAS A MON. " THEN IZSER
```